札幌市介護支援専門員連絡協議会南区支部 札幌市南区第 1・2・3地域包括支援センター 〈公印省略〉

## **令和5年度第 1 回 南区支部定例研修会のご案内**

時下、皆さまにおかれましては、ますますご健勝のこととお喜び申し上げます。

さて、このたび札幌市介護支援専門員連絡協議会南区支部、札幌市南区第 1・2・3 地域包括支援センターでは、 共催にて標記研修会を開催いたします。

時節柄ご多用のこととは存じますが、是非ご参加くださいますようご案内申し上げます。

記

1 日時・場所 **令和5年 7 月 25 日(火) 18:30~20:15(受付開始 18:00)**

### **南区民センター 視聴覚室 AB (南区真駒内幸町 2 丁目 2-1)**

※駐車場が混雑しますので、なるべく公共交通機関をご利用ください。 ※講義資料は当日、現地でお渡しします。

2 テ ー マ **「ネットワークを拡げよう大作戦 in 南区」 ~多様なケースに適した社会資源の活用方法とネットワーク構築を考える~**

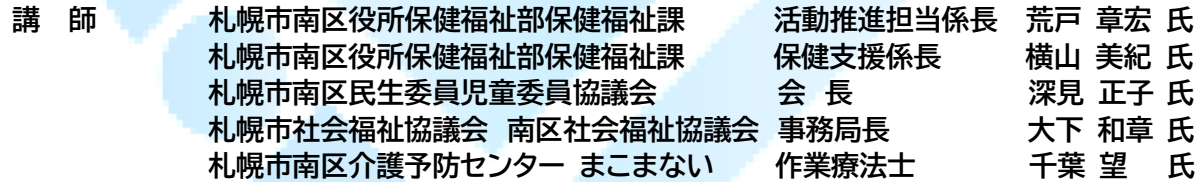

- 3 内 容 ケアマネジャーには医療ニーズを併せ持つ多様な個別ケースへの対応と地域の幅広い社会資源と のネットワーク構築が求められています。そこで、南区内で活躍する民生委員をはじめとした様々な 現場担当者を講師にお招きし、各現場担当者の業務内容やケアマネジャーとの連携状況を通じ、多 様なケースに対応できる社会資源の活用方法を学びます。また、現場担当者を交えたグループワー クから、南区に必要なこれからの地域ネットワークの構築と連携について考えます。
- 4 参 加 費 無 料
- 5 定 員 先着 50 名
- 6 申 込 み 札幌市介護支援専門員連絡協議会(https://sapporo-cmrenkyo.jp/)の ホームページから、お申込みください。
- 7 そ の 他 ①この研修は受講証明書の発行対象となります。本人確認のため身分証をご持参ください。 ②集合研修となりますので、マスク着用・検温など各自感染予防対策を行ってご参加ください。 また、有症状の方はご参加をお控えて頂くようお願いします。

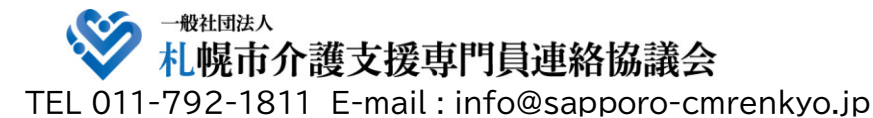

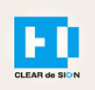

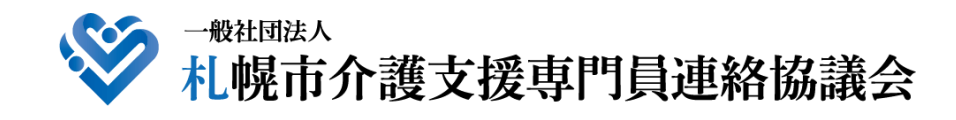

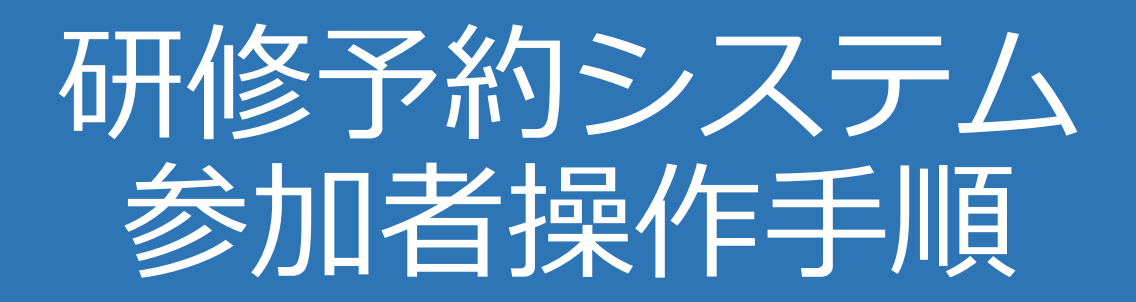

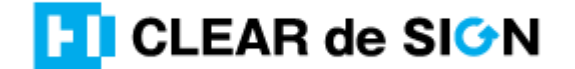

Ver2.3 2022・10・05

## **札幌市介護支援専門員連絡協議会ホームページ トップ**

### 研修申込を開始します。

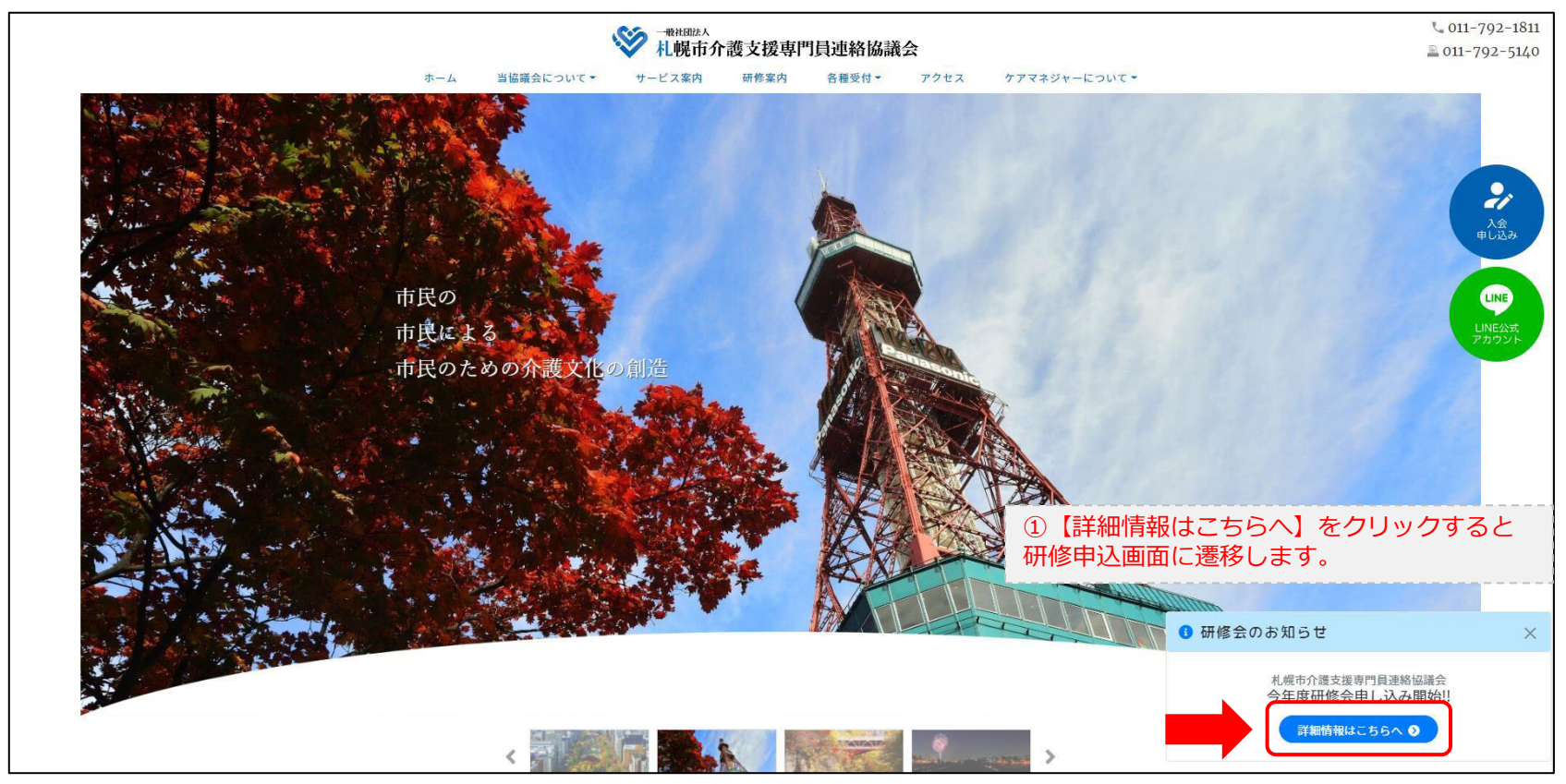

## **研修申込システム > 一覧**

#### 受講する研修を選択します。

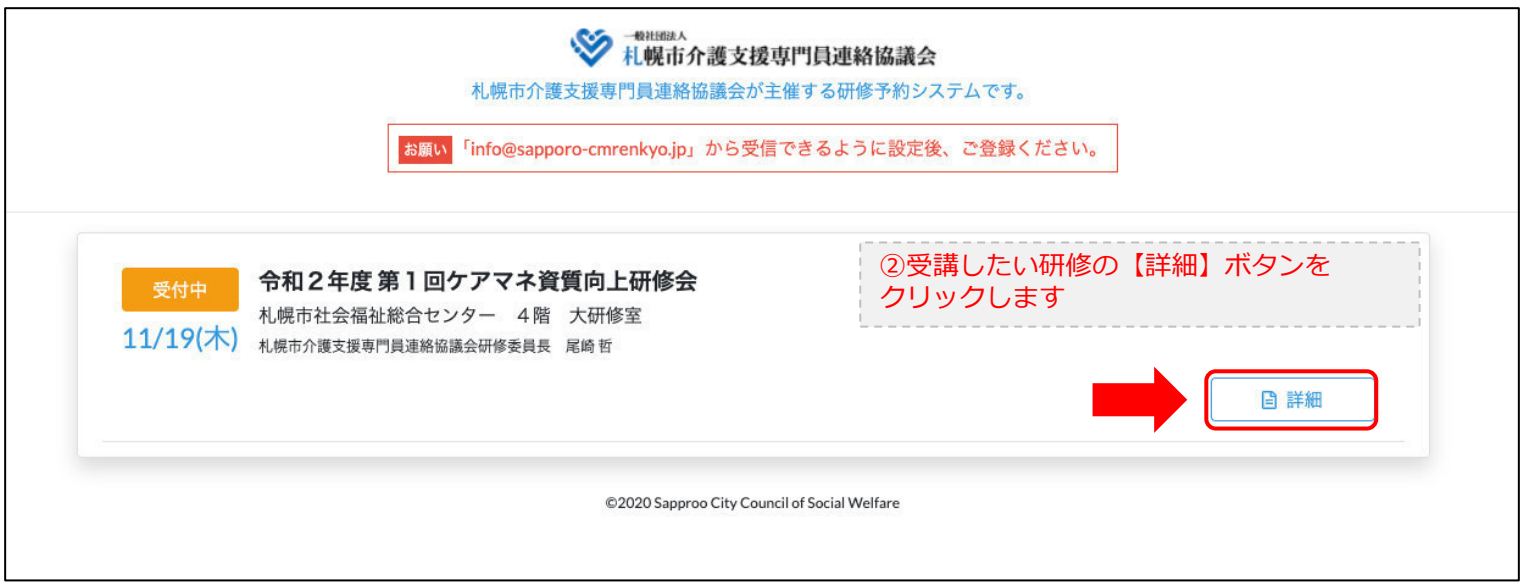

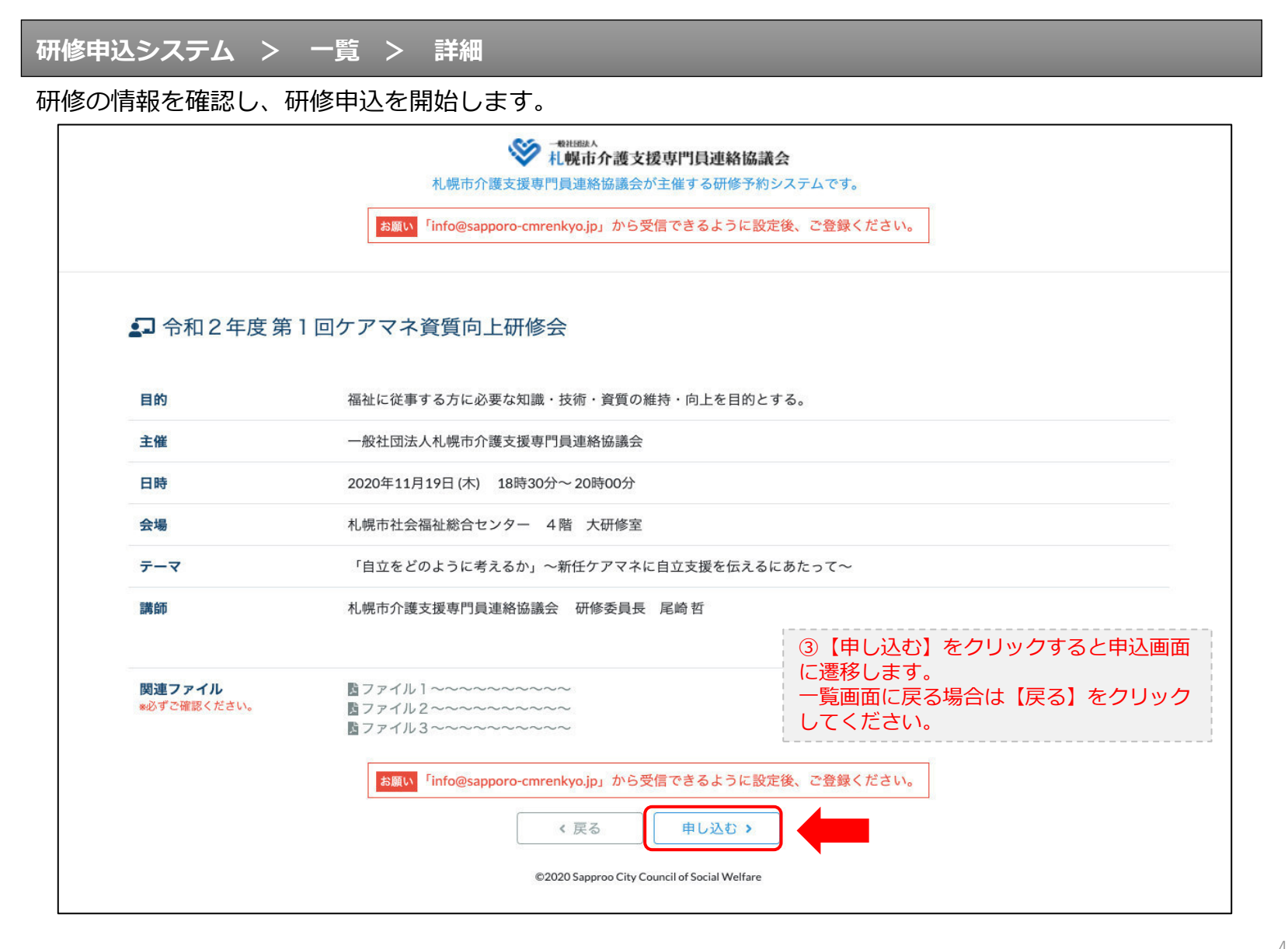

## **研修申込システム > 一覧 > 詳細 > 申込 入力**

受講者の情報を入力して、研修に申し込みます。

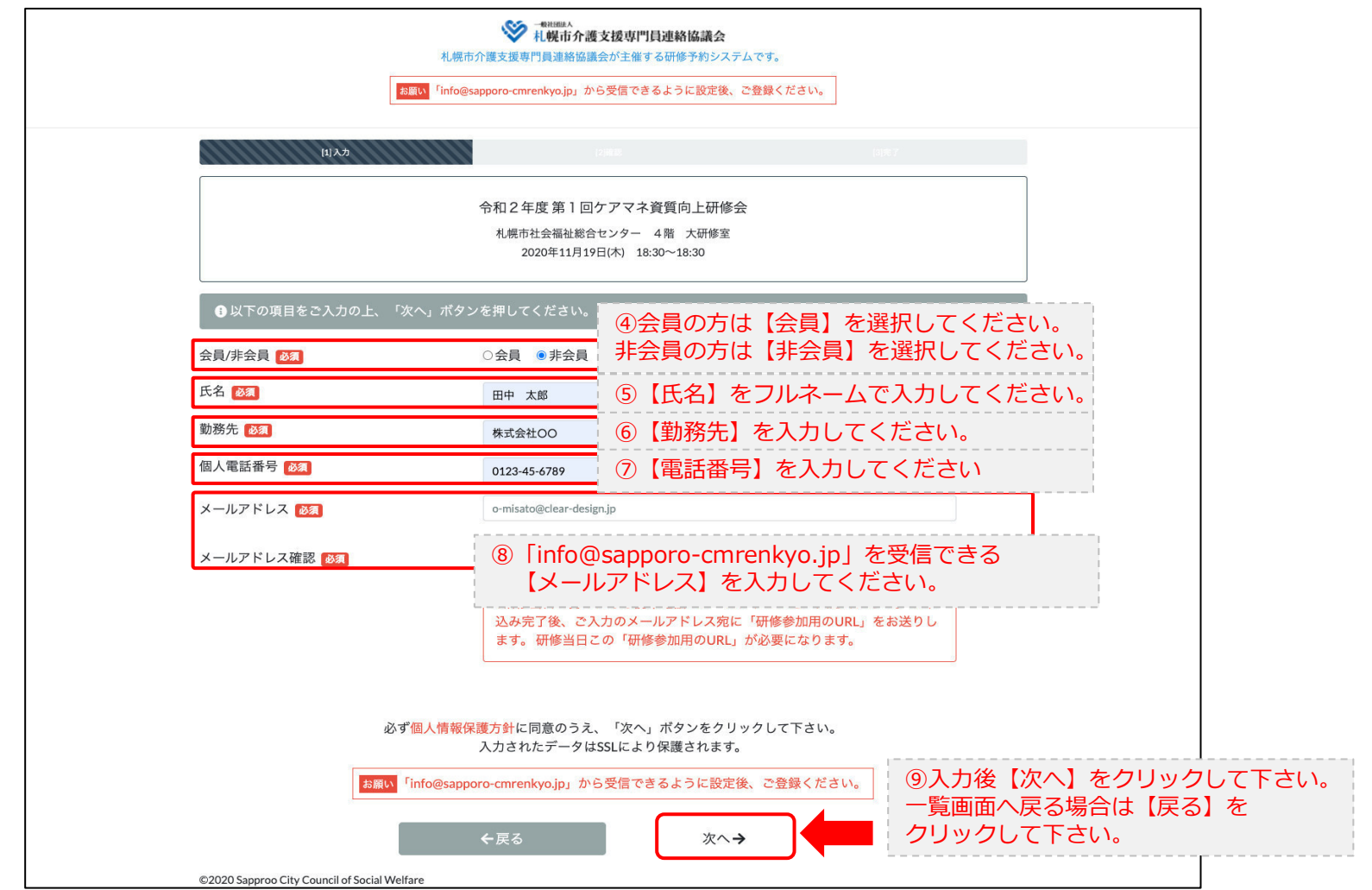

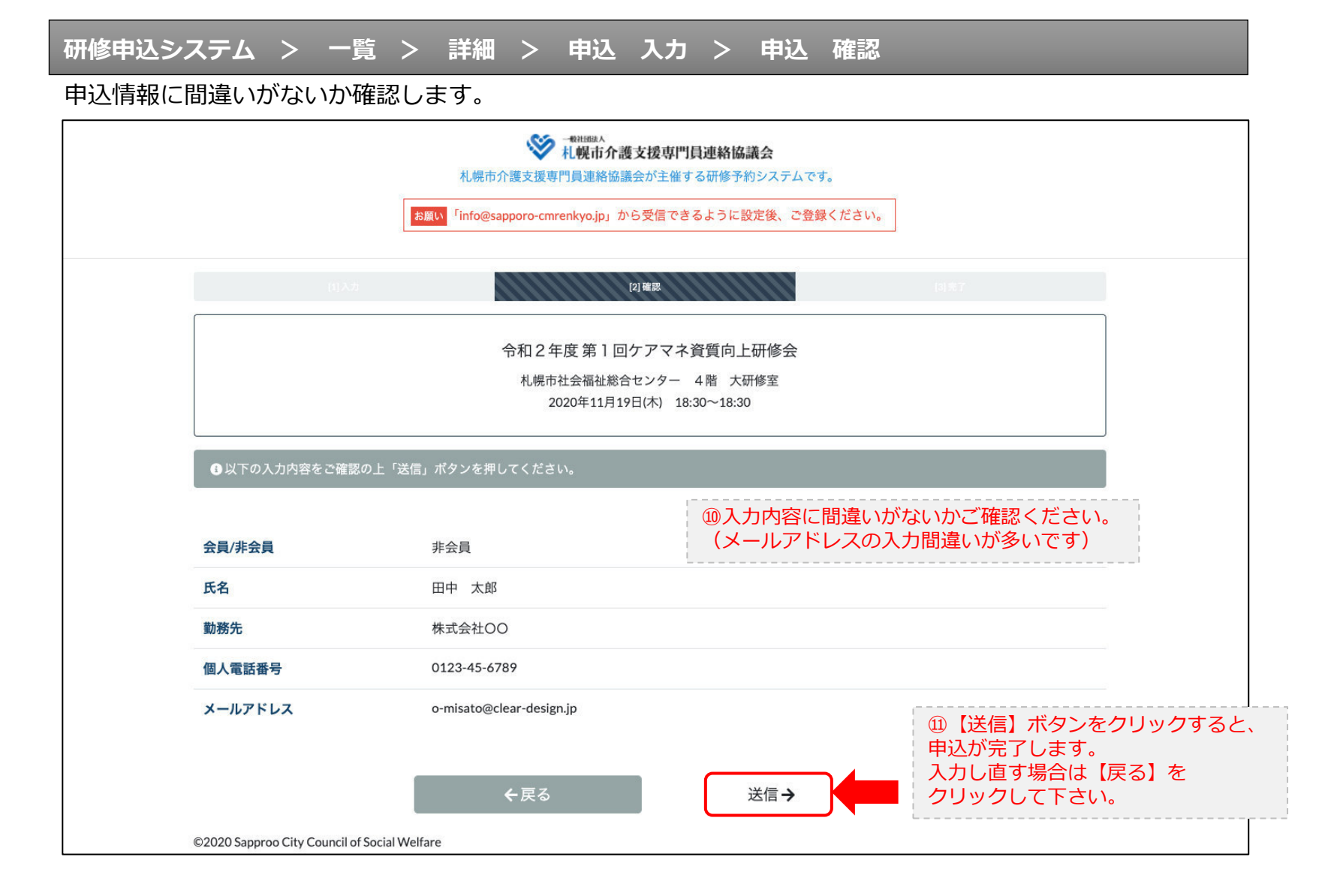

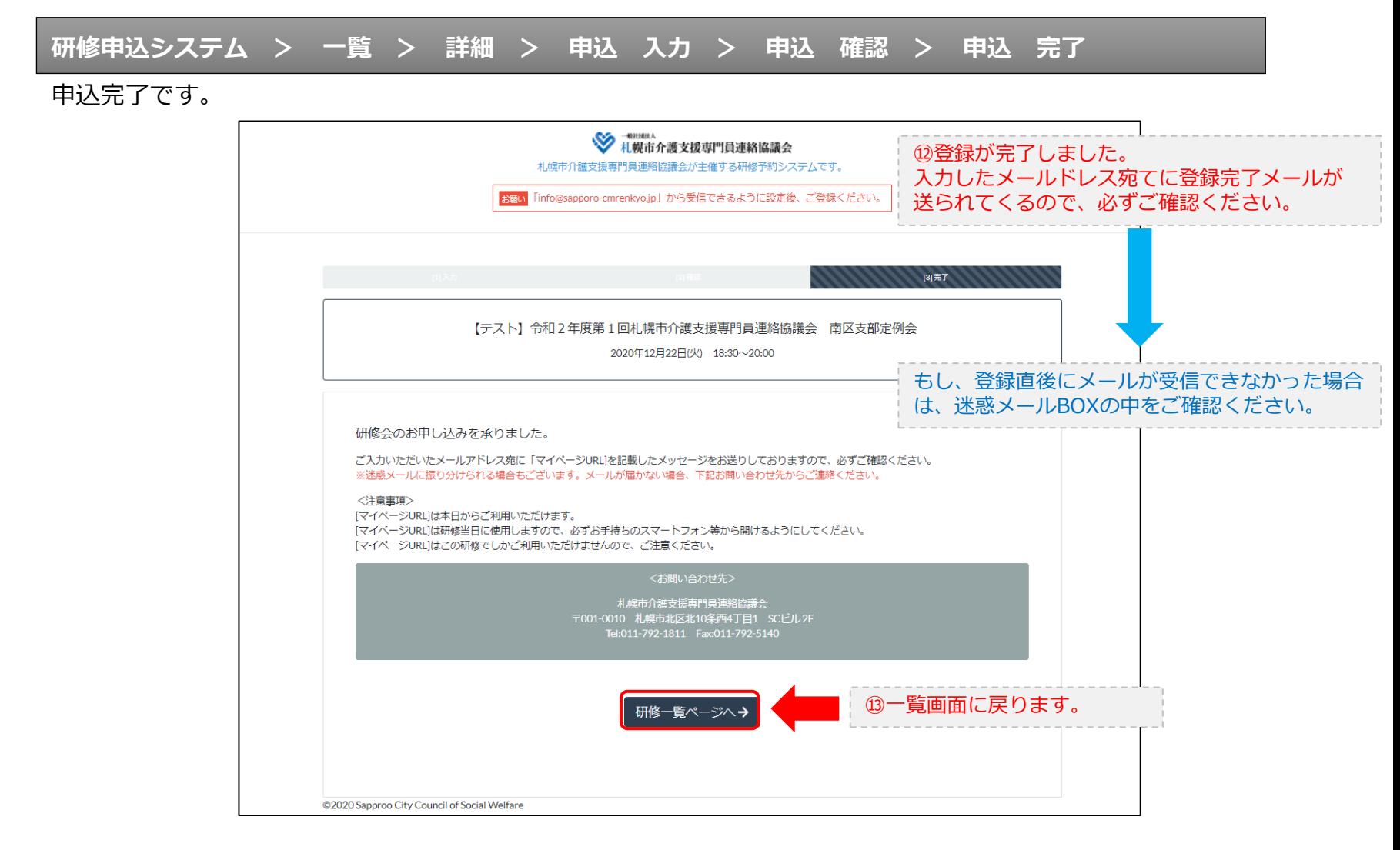

### **研修申込完了メール**

### 入力したメールアドレス宛てに重要なメールが届きます。

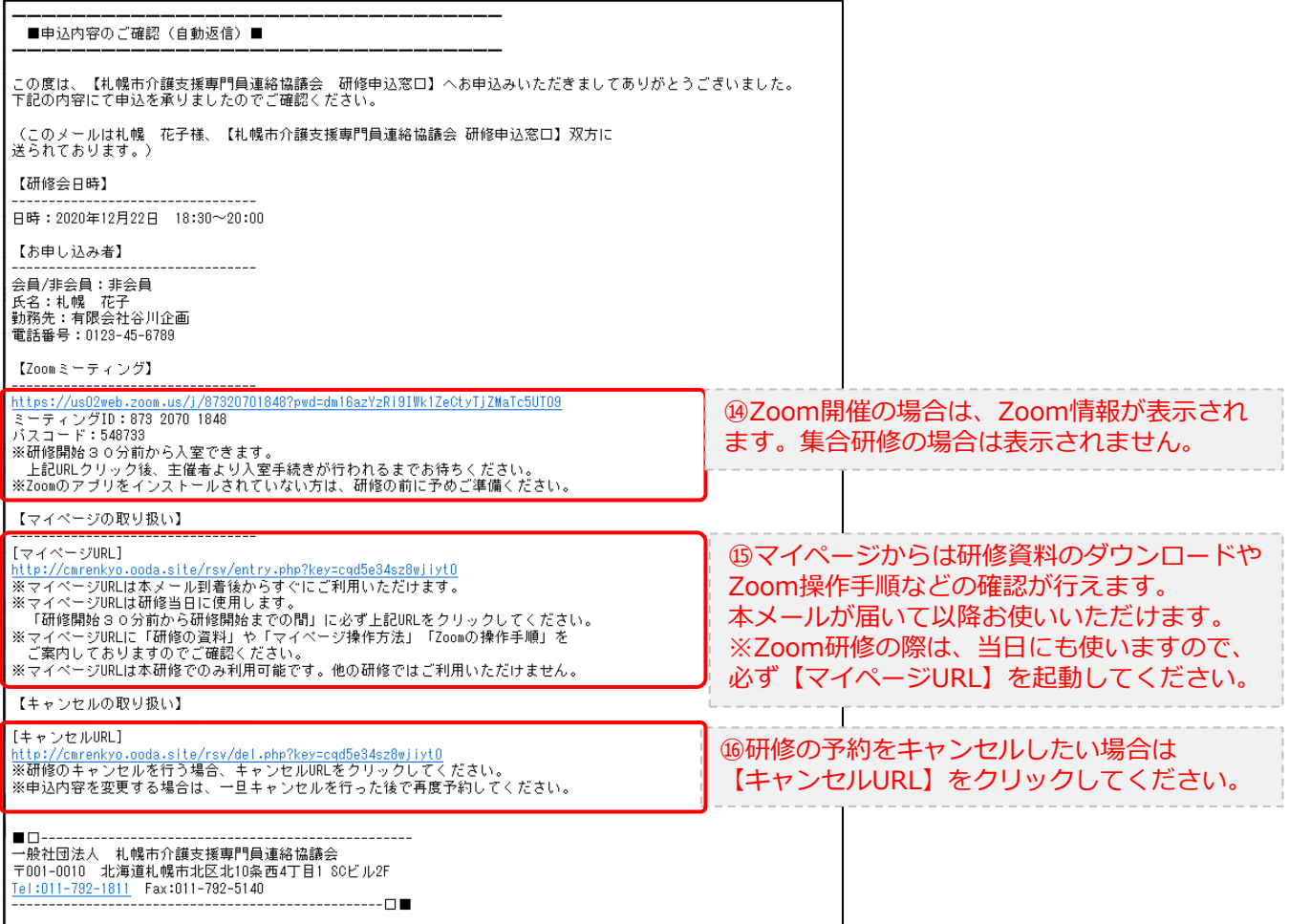

2.マイページをみる

## **マイページ**

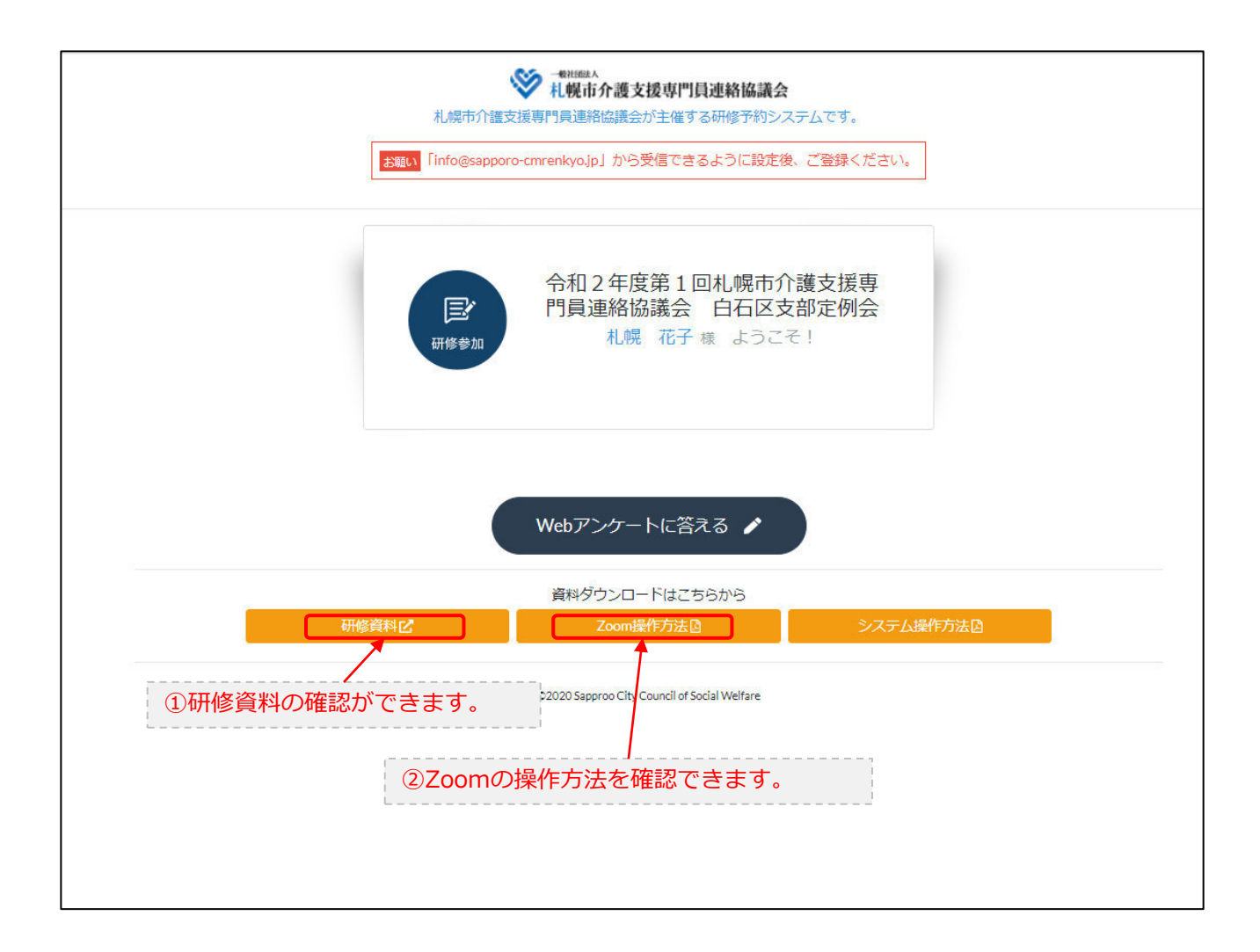